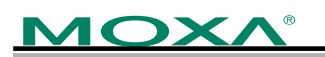

**SW Release Note**

**Software Name: AWK-6222 MIB File**

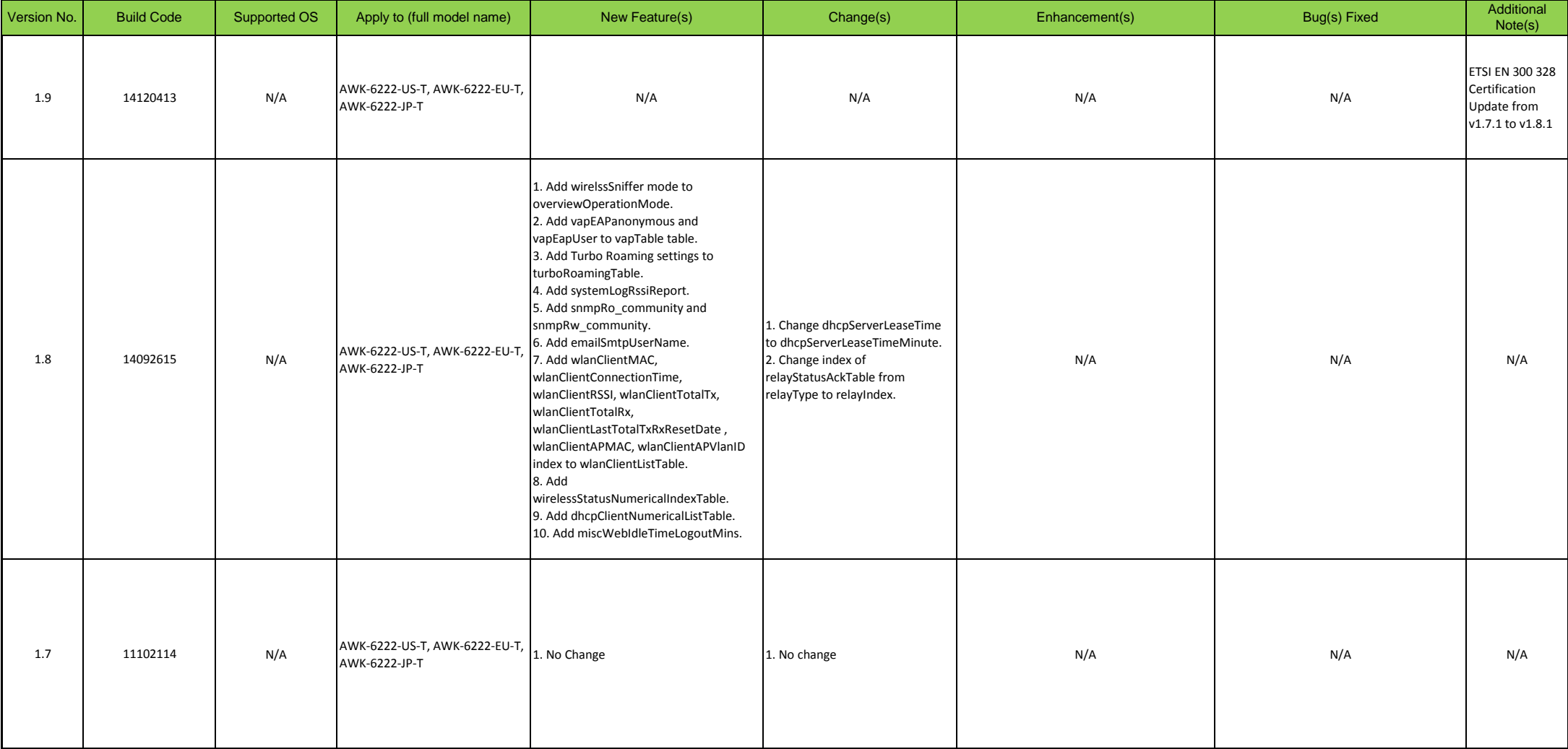

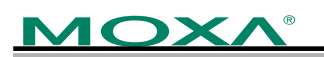

**SW Release Note**

**Software Name: AWK-6222 MIB File**

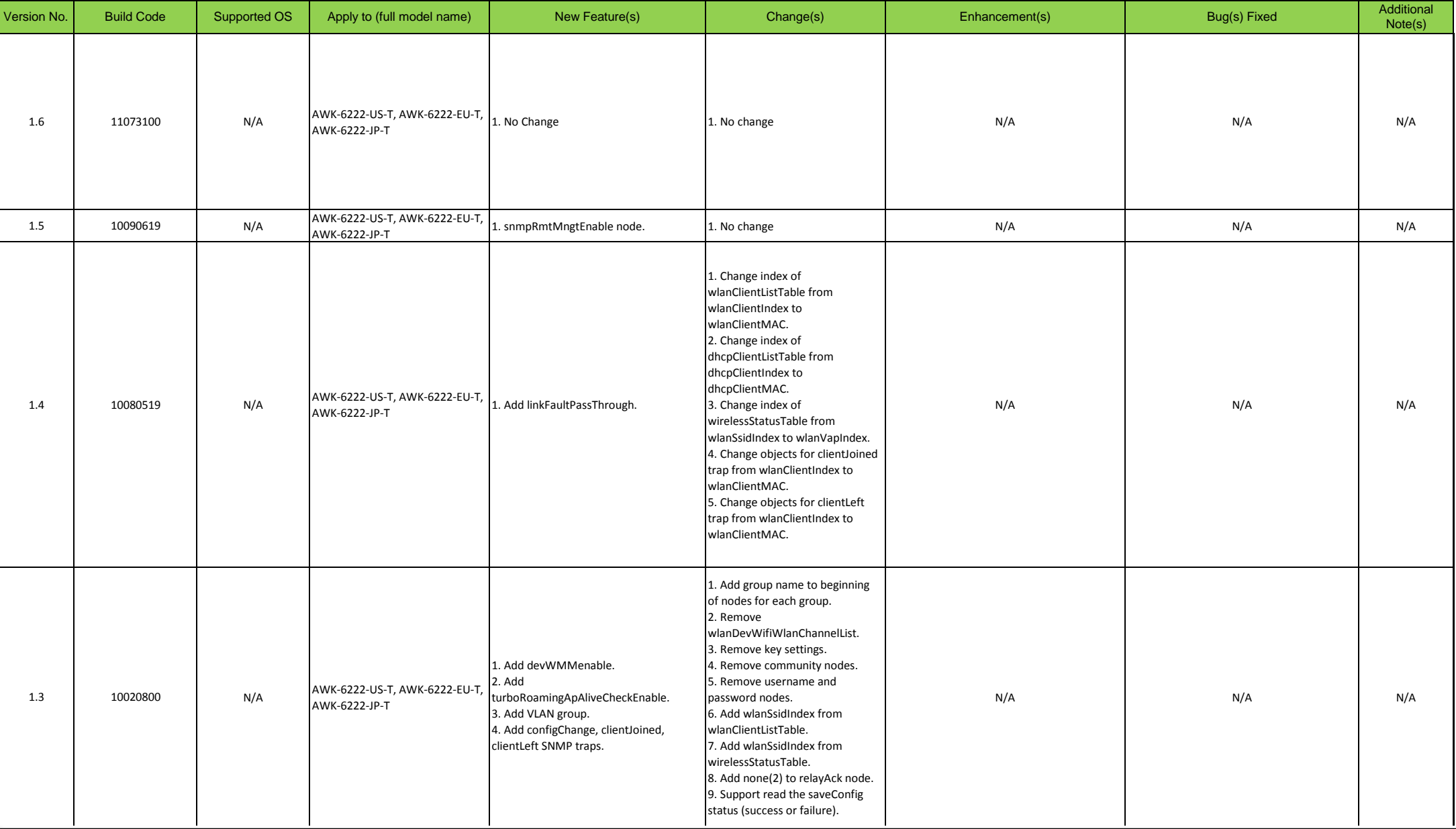

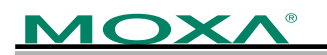

## **SW Release Note**

**Software Name: AWK-6222 MIB File**

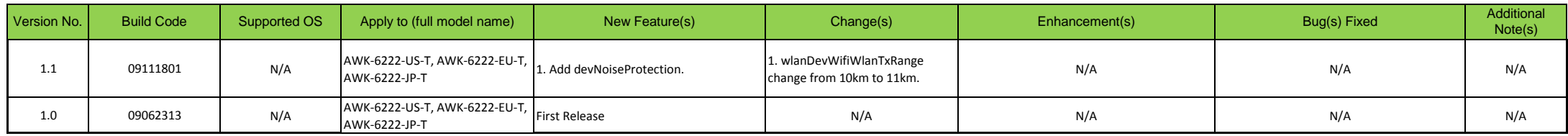